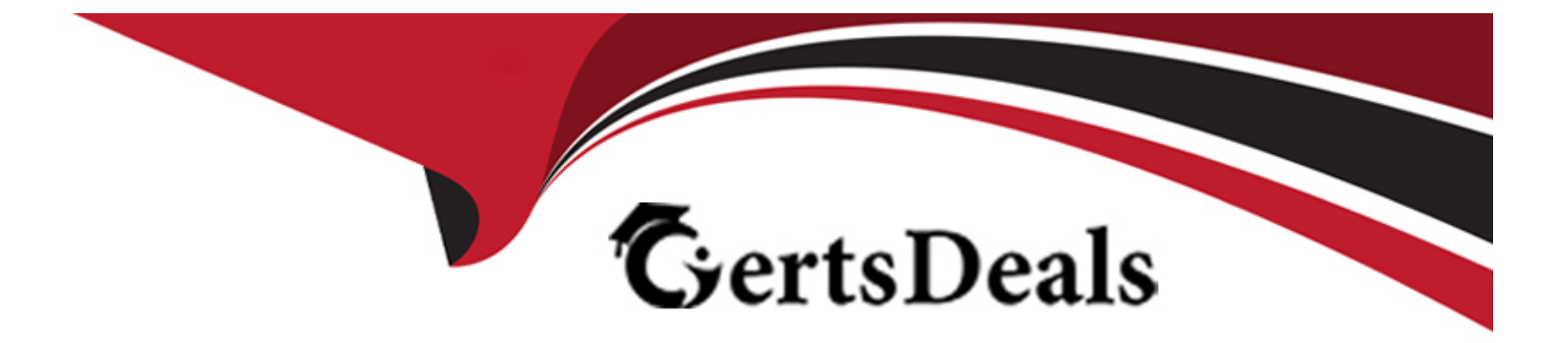

# **Free Questions for 200-901 by certsdeals Shared by Townsend on 18-01-2024**

**For More Free Questions and Preparation Resources**

**Check the Links on Last Page**

#### **Question Type: DragDrop**

**Rage not fowld or type unknown**<br>Refer to the exhibit. A developer is creating a Python script to obtain a list of HTTP servers on a network named office\_east by using the Cisco Meraki API. The request has these requirements:

- \* Must time out if the response is not received within 2 seconds.
- \* Must utilize client certificates and SSL certificate verification.
- \* Must utilize basic authentication that uses a username of admin and a password of cisco.
- \* Must save the response to an object named response.

Drag and drop the code snippets from the bottom onto the blanks in the code to meet the requirements. Not all options are used.

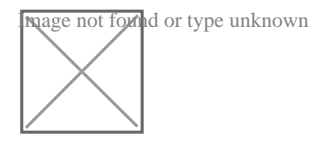

### **Answer:**

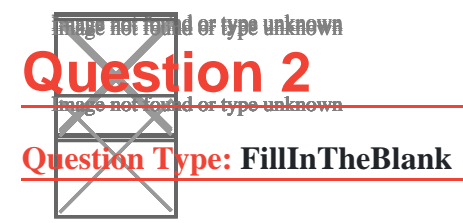

Fill in the blanks to complete the statement.

#### **Answer:**

### **Explanation:**

Solution below as

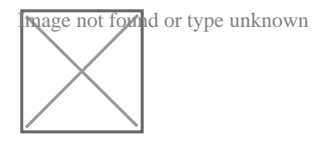

### **Question 3**

**Question Type: MultipleChoice**

Refer to the exhibit. What does the load balancer enable in the network topology?

#### **Options:**

- **A)** hosted application to access Internet services
- **B)** external requests to be routed to the application servers
- **C)** workstations to access the Internet
- **D)** application to access the database server

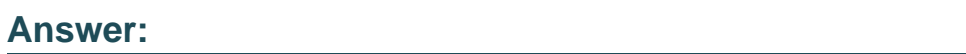

 $\mathcal{C}$ 

## **Question 4**

**Question Type: MultipleChoice**

How does a developer create and switch to a new branch called 'my-bug--fix', to develop a product fix?

### **Options:**

**A)** git checkout -my-bug-fix

**B)** git branch -b my-bug-fix

**C)** git check -b my-bug-fix

**D)** git branch my -bug --fix

### **Answer:**

B

### **Question 5**

#### **Question Type: MultipleChoice**

A developer is writing an application that uses a REST API and the application requires a response from the API. Which element of the response in the conditional check?

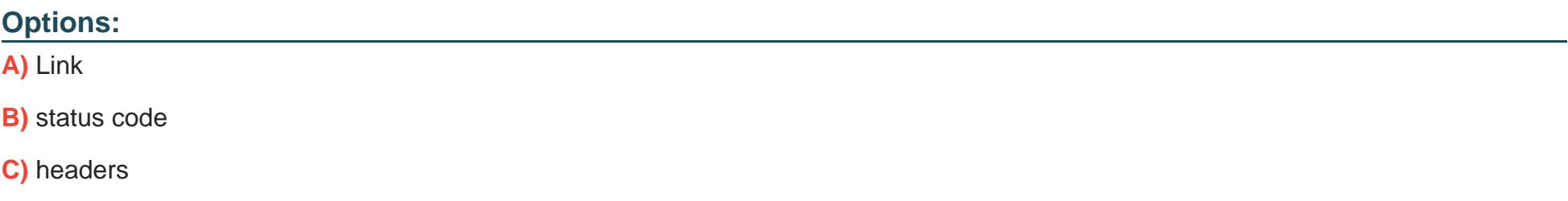

### **Answer:**  B

### **Question 6**

**Question Type: MultipleChoice**

Which HTTP error code relates to redirection?

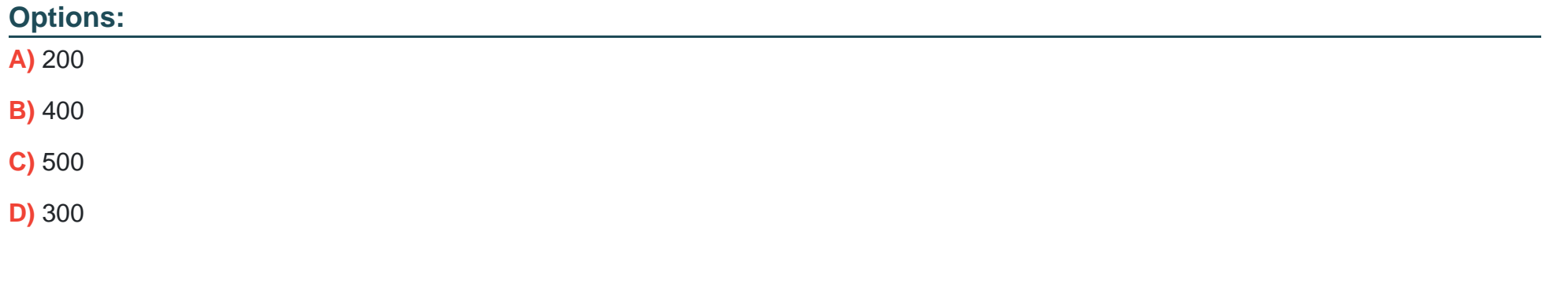

### **Answer:**

#### **Question Type: MultipleChoice**

Refer to the exhibit.

**Image not found** or type unknown

Assuming the password is ''Cloud123'', which Bash command will allow a successful authorization of the REST API call in the code?

### **Options:**

- **A)** Export API\_PASSWORD=Cisco123!
- **B)** Set API\_PASSWORD=Cisco123!
- **C)** cp\_PASSWORD=Cisco123!
- **D)** kdir API\_PASSWORD=Cisco123!

#### **Answer:**

#### **Question Type: DragDrop**

Drag and Drop the GIT commands from the left onto the right that add modified local files to a remote repository. Not all options are used.

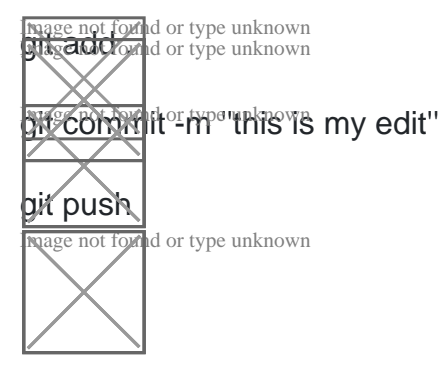

#### **Answer:**

### **Question 9**

**Question Type: DragDrop**

Drag and drop the network automation interfaces from the left onto the transport protocols that they support on the right. (Not all Options are used)

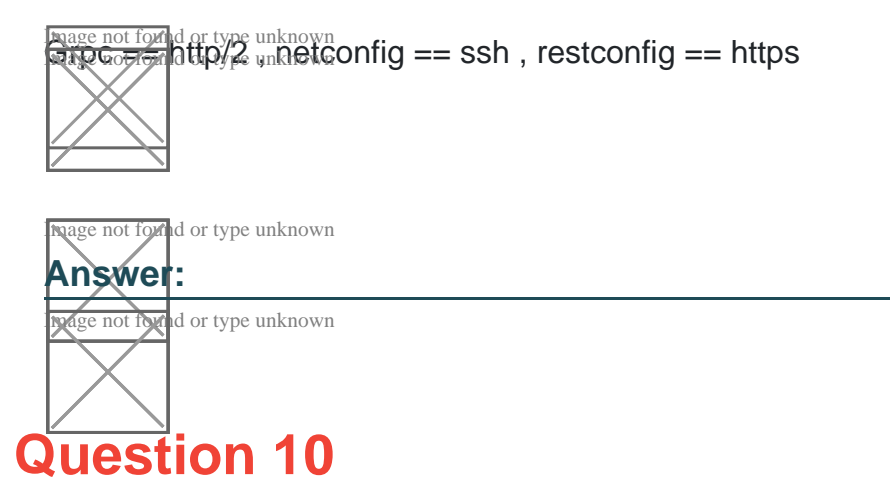

**Question Type: DragDrop**

Refer to the exhibit.

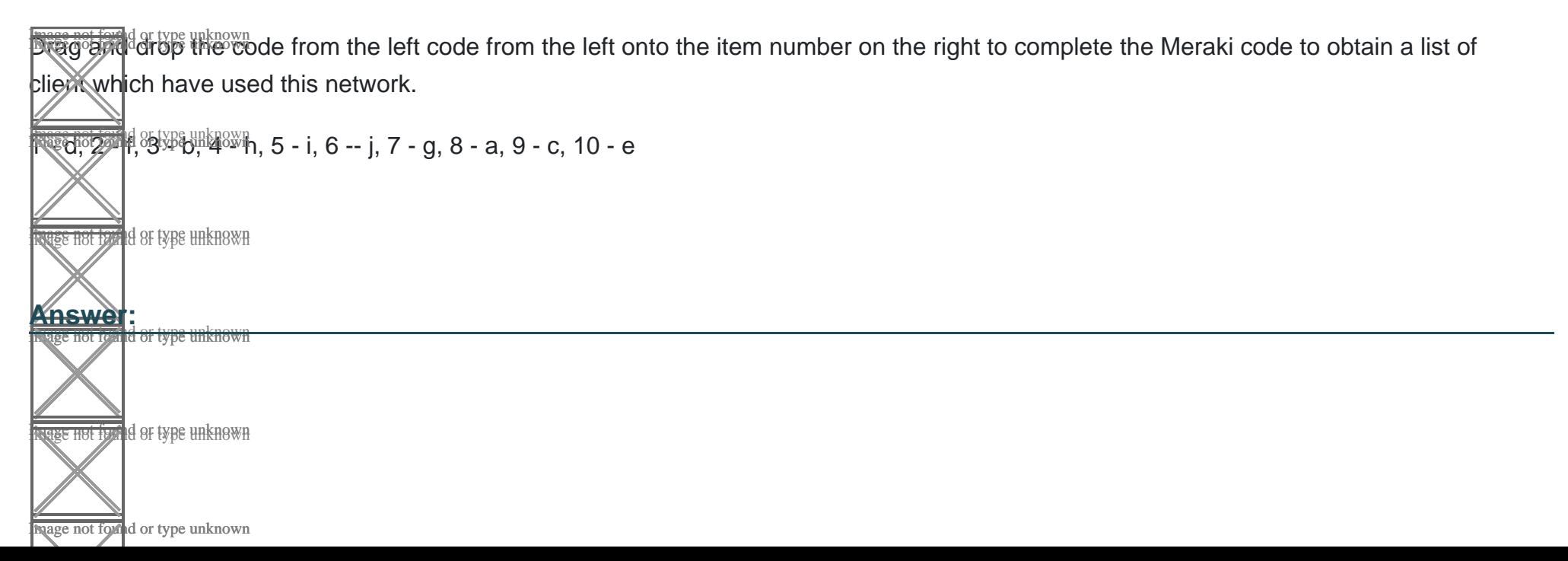

#### **Question Type: DragDrop**

Drag and Drop the Bash commands from the left onto the correct actions on the right.

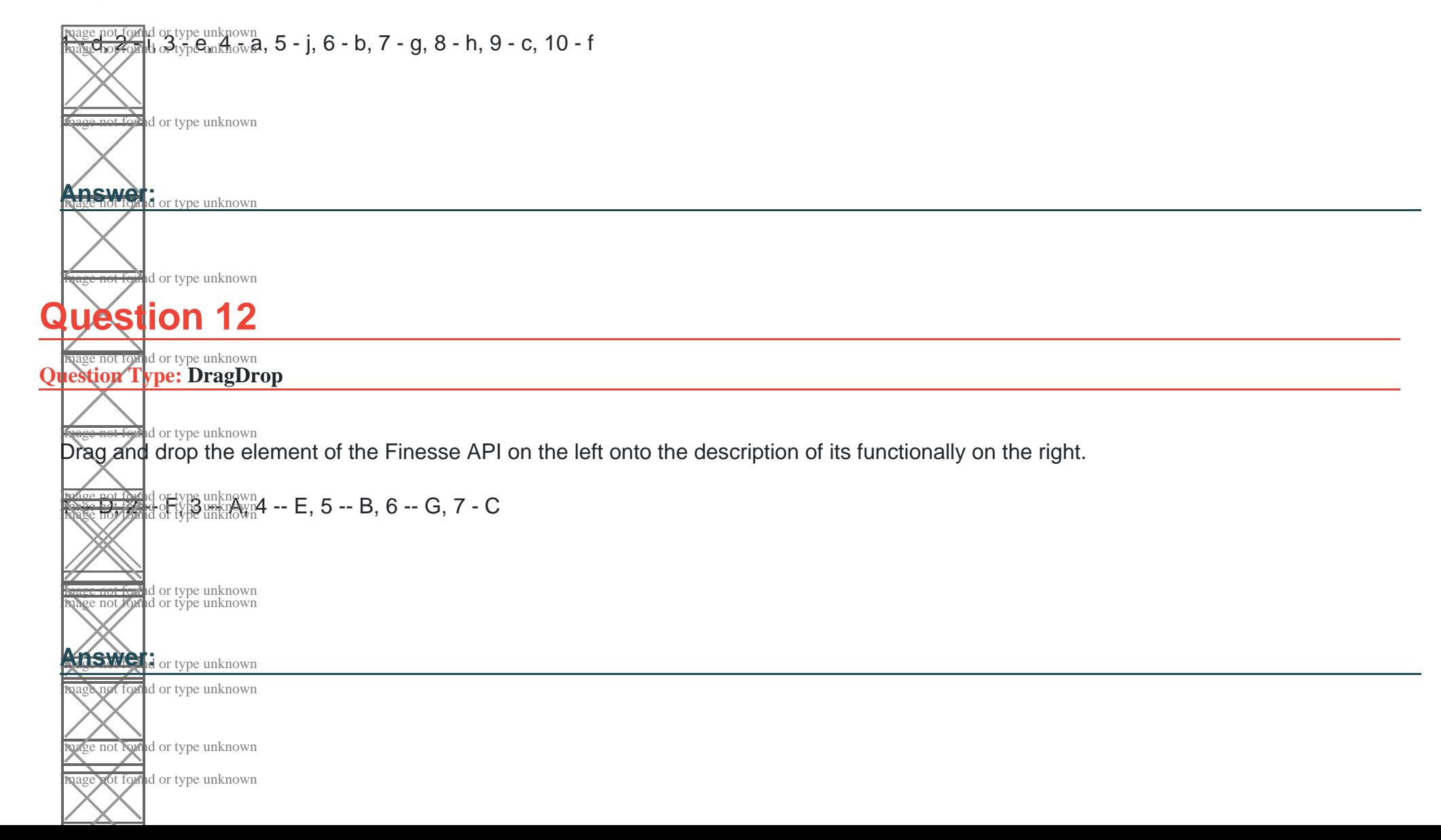

To Get Premium Files for 200-901 Visit

[https://www.p2pexams.com/products/200-90](https://www.p2pexams.com/products/200-901)1

For More Free Questions Visit [https://www.p2pexams.com/cisco/pdf/200-90](https://www.p2pexams.com/cisco/pdf/200-901)1